# Designing and Packaging Printer and Scanner Drivers

OpenPrinting MC on Linux Plumbers 2020 August 28, 2020

Till Kamppeter, OpenPrinting

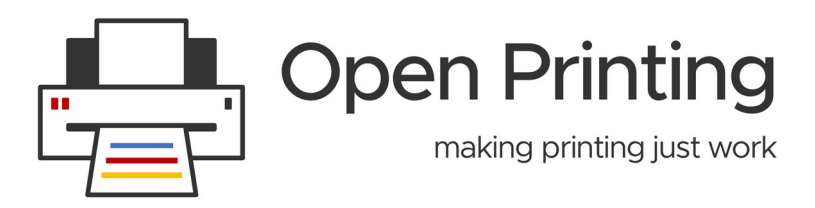

### **What we had**

#### **Printer drivers**

- PPD files
- Filters, perhaps also backends
- All has to be in CUPS-specific directories
- **Scanner drivers**
	- Shared libraries with SANE ABI in SANE-specific directories
- **Packaging**
	- Binaries were built specific to destination distro and packaged in DEB or RPM packages
	- For each distro drivers need to be built, packaged, and tested separately
	- As files need to be in specific directories drivers cannot be installed with CUPS in a Snap or with scanning user applications in Snaps

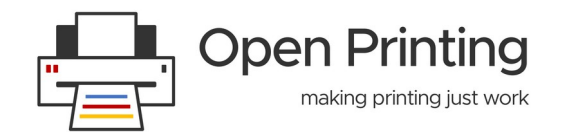

### **What we want**

- **Sandboxed packaging Snaps**
	- Distribution-independent: Install from Snap Store on any distro running snapd
	- More security: Every package with all its libraries and files in its own sandbox, fine-grained control for communication between packages
	- All-Snap distributions
- **But**
	- You cannot drop driver files into directories of a snapped CUPS or snapped user applications, Snaps do not see the system's files
	- Snaps only communicate via IP or D-Bus, not by files
- **Also**
	- CUPS is deprecating support for PPD files, working by itself only in driverless IPP mode.

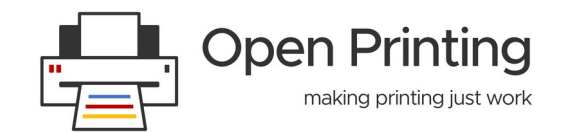

### **The New Architecture**

- **Printer/Scanner Applications emulating an IPP device**
	- Easily snappable: Communicates only via IP
	- Multi-function device support, Printing, Scanning, and Fax Out can be done in one Snap/Application
	- Web admin interface for vendor/device-specific GUI
	- Behaves like a network printer/scanner/multi-function device
- **CUPS for printing (and fax out)**
	- CUPS discovers and uses all driverless IPP printers it finds, physical ones and Printer Applications and autocreates temporary print queues
	- CUPS spools jobs, does page management, converts jobs to the needed format
- **IPP Scan for scanning**
	- Scanning user applications scan on IPP scanners via IPP Scan
	- In the beginning, retro-fit with sane-airscan SANE backend in the Snap
	- In the future direct IPP scan
	- SANE only hidden in Scanner Applications for retro-fit of classic drivers

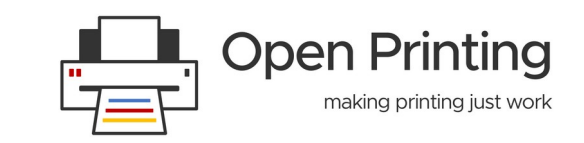

#### **Development Tools**

#### ● **PAPPL**

- libpappl: Library providing everything what Printer/Scanner Applications have in common
	- Daemon
	- Web admin interface
	- IPP server emulation
	- Job handling
	- Answering all IPP requests, especially get-printer-attributes
	- Printer discovery and setup, also automatically on daemon start
- Only what is specific to the supported devices needs to be implemented

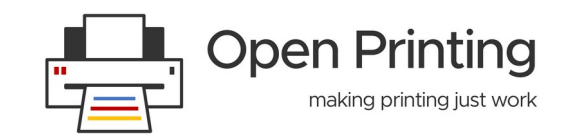

### **Development Tools**

#### ● **cups-filters 2.x**

- **libcupsfilters** 
	- Filter functions
		- To convert data formats during print/scan job execution
		- Re-using the code of the CUPS filters: pdftopdf, pdftops, pstops, rastertops, rastertopdf, ...
		- Chaining filter function when conversion cannot be done with a single filter
		- All filter functions have the same interface, taking input/output streams, job attributes/options, printer capabilities, log function, and filter-specific parameters
	- Auxiliary functions, for IPP attribute handling, calling filter functions from PAPPL filter, ... will get added as needed
- libppd
	- All PPD handling functions of libcups and some more: IPP attributes ↔ PPD Options, find PPDs
	- PPDs are deprecated in CUPS and everything PPD supporting will be removed soon
	- For retro-fitting existing classic printer drivers without need of rewriting
- Customized build options for the individual Snap
	- No libppd, no libqpdf, Raster-only, no Ghostscript/Poppler, ...

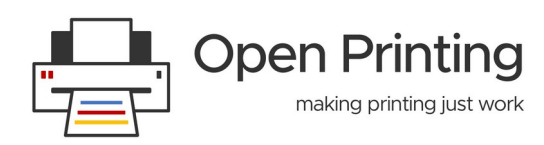

#### **Development Tools**

#### ● **snapcraft**

- Printer/Scanner Application to be packaged as a Snap  $\rightarrow$  Distribution-independent
- $\blacksquare$  Upload to Snap Store  $\rightarrow$  Easily available for everyone
- Snapcraft building is similar to RPM/DEB building: You have an instruction file (snapcraft.yaml) and running the snapcraft tool builds the package according to this
- In contrary to RPM/DEB all dependencies (libraries, …) are included in the Snap, this makes it distributionindependent
- Advanced Security: Snaps are isolated from each other and from the host system, communication only through defined interfaces: network, usb-raw, avahi-control, …
- Client (CUPS, SANE frontend) communicates only via IPP, Snap communicates also with device
- Under development: snapcraft plugins and extensions to simplify snapping Printer/Driver Applications, to avoid re-including common instructions in snapcraft.yaml and for constant quality
- Planned: Finding Snaps in the Snap store by hardware signature → Driver auto-installation

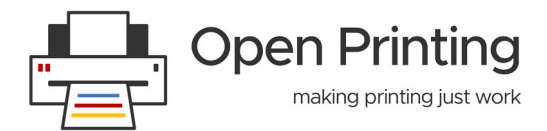

### **Design Guidelines**

- **1 Printer/Scanner Application = 1 Snap**
- **Printer/Scanner/Fax support can be in a single application, to easily support multi-function devices**
- **Recommended: 1 Printer/Scanner Application per project or manufacturer/product line: Gutenprint, HPLIP, SANE, foo2zjs, Epson, Canon, Ricoh, …**
- **NOT 1 Printer/Scanner Application per device → A lot of clutter and code duplication**
- **1 Printer/Scanner Application = 1 Port**
- **For more than 1 device on 1 Application use URI: ipp://localhost:<PORT>/ipp/print/<NAME>**
- **DNS-SD service names must be always the same, independent of order Application start at boot or of device discovery**
- **Web admin interface should allow suppressing auto-setup for selected devices, manual setup of additional devices/instances, configuration of options not accessible via IPP**
- **sane-airscan in SANE Application must be built without IPP Scan to avoid recursive discovery infinite loop ("Scanner bomb")**

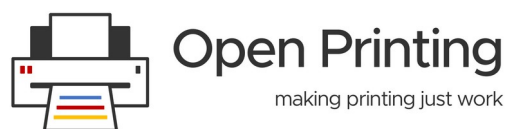

### **Further Activity**

- **Despite of the incredible work of our whole team we did not finish on the tools and resources yet**
- **Google Season of Docs 2020**
	- Piyush Goyal will write "Tutorial and Design Guidelines for Printer/Scanner drivers in Printer Applications"
	- September 14, 2020 December 5, 2020
- **Continued development of the tools**
	- Finalization of PAPPL to get released as 1.x and moved to OpenPrinting
	- Finalization of cups-filters, esp. all filters as filter functions to get 2.x, spin out cups-browsed in own project (and Printer Application Snap)
	- Gaining experience with the development of Gutenprint and PostScript-PPD Printer Applications
	- chroot jail to retro-fit closed-source classic printer/scanner drivers
	- Plug-in and extension for snapcraft for quickly and easily snapping Printer Applications
	- Finalizing the CUPS Snap (mainly waiting for work of snapd team)

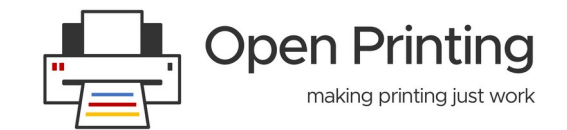

**Thank You**

## **Thank You !!**

**Twitter:** [Open\\_Printing](https://twitter.com/Open_Printing)

**Telegram:** [Join Us](https://t.me/joinchat/AAAAAE2Xmec2HFyEexP9uA)

**Email: till@linux.com**

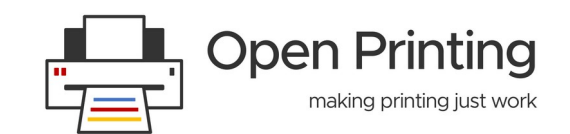